# Smart Campus Project: API Manager

Giada Sciarretta - October 21, 2014

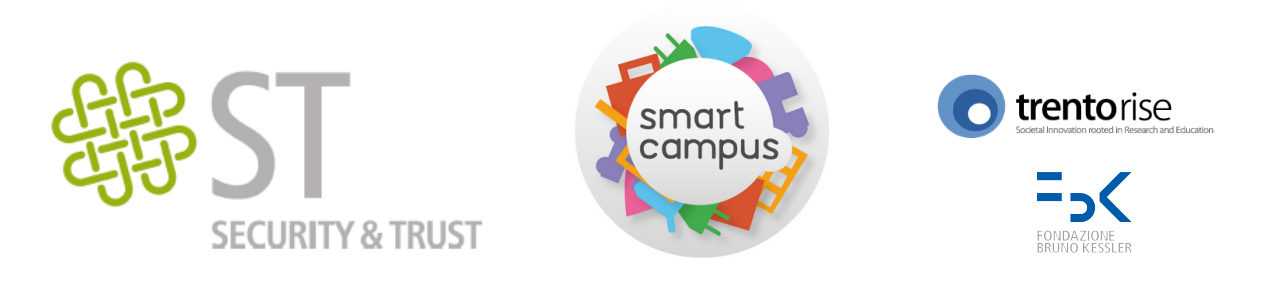

# Outline

- Smart Campus Overview
- **API Manager Overview**  $\bullet$
- **User Policies**  $\bullet$
- **CPR tool Extension and Automated Test Case Generation**  $\bullet$

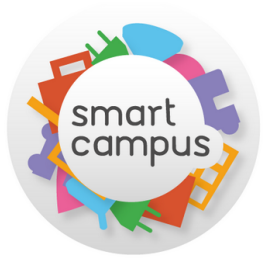

SmartCampus is a TrentoRise project that provides a growing set of services to help students and citizens manage their everyday life in Trento.

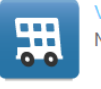

**VIAGGIATRENTO** Never be late to a lecture again!

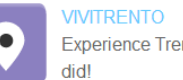

₩

Experience Trento as you never

**MYPEOPLE** Build vour own social network!

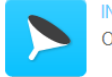

**INBOX** Organise your campus messages!

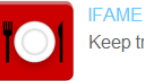

Keep track of your diet!

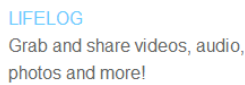

**MYCVS** Present yourself with certified information!

# **What is SmartCampus Project?**

- $\bullet$ Control the access to the user data in the platform
- $\bullet$ Differentiate between different apps

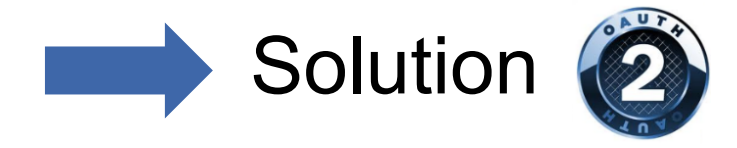

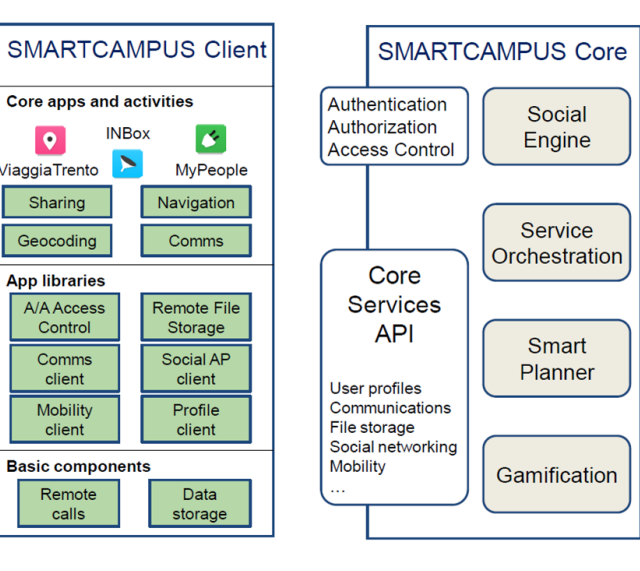

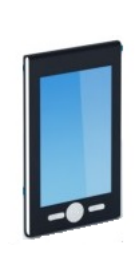

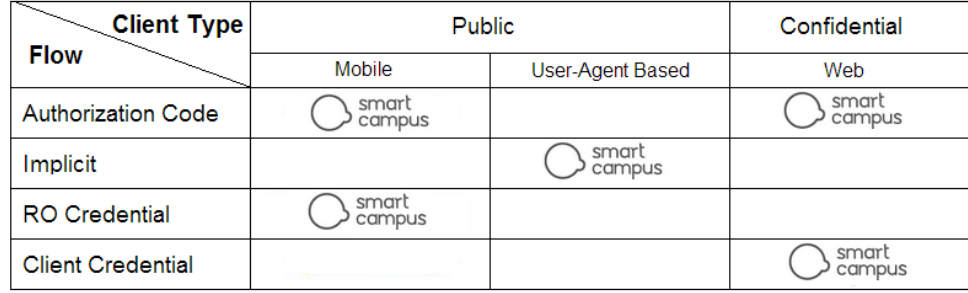

# **First SmartCampus Security Issue**

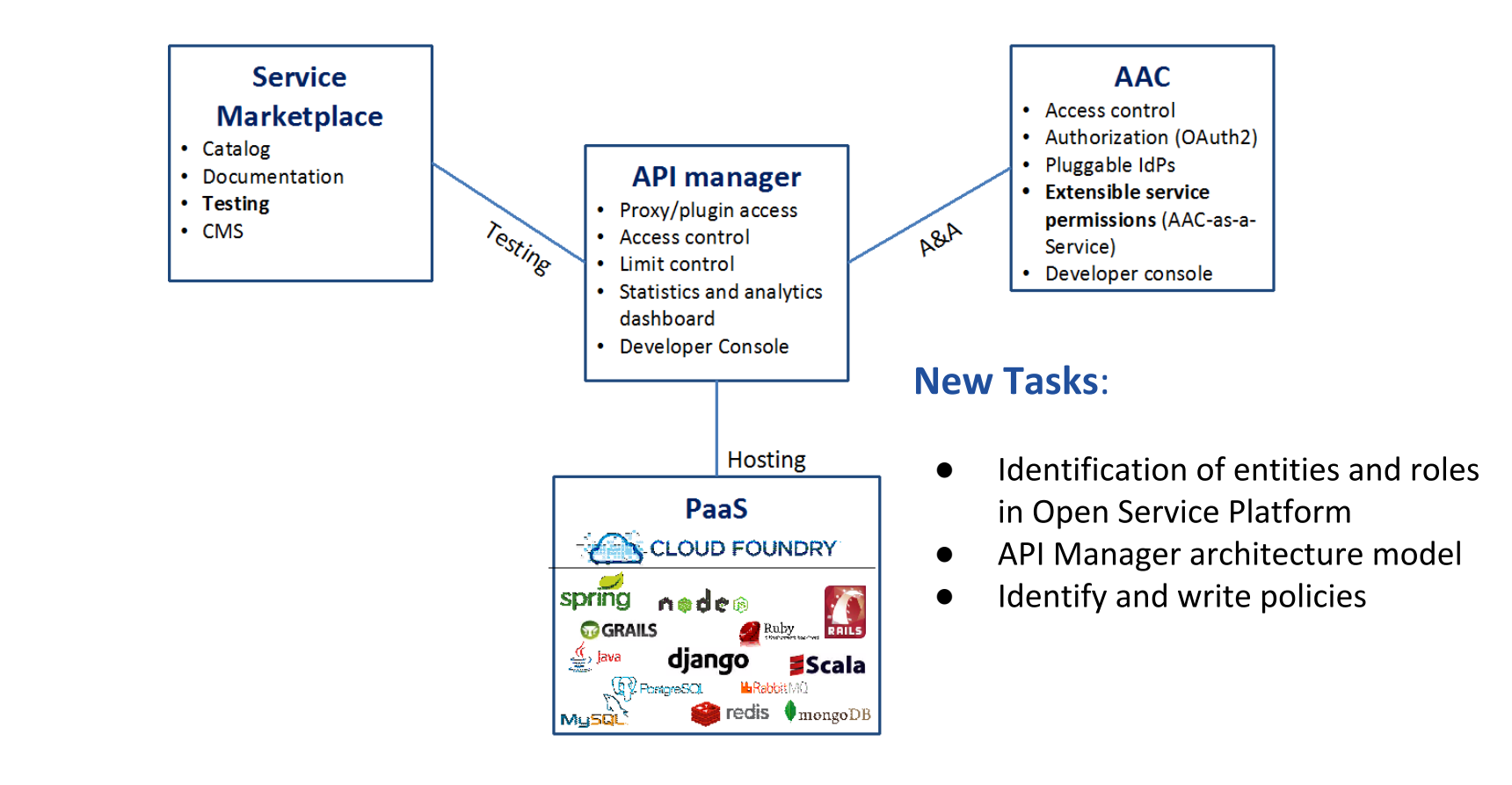

# **SC Open Services Platform**

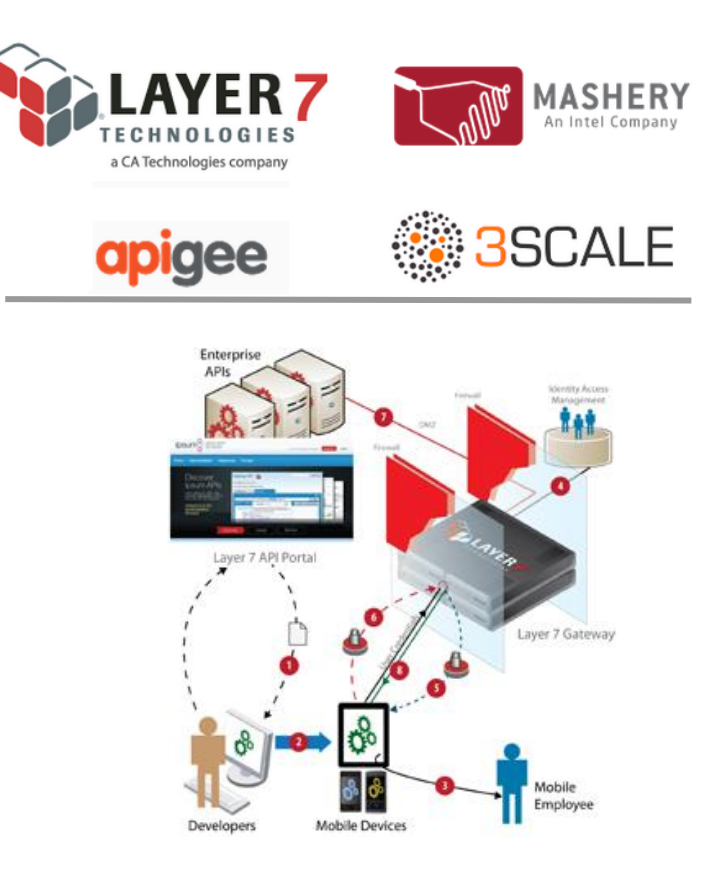

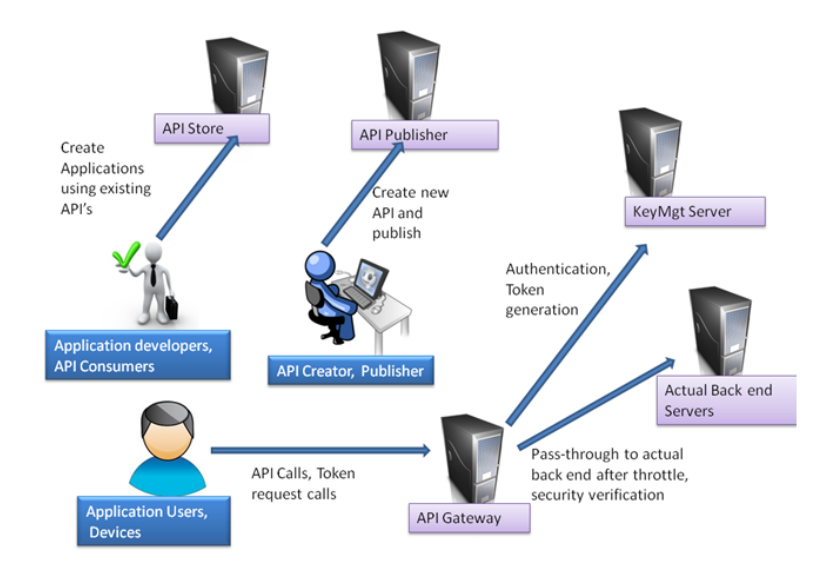

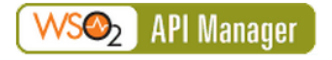

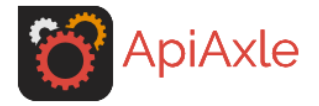

# **API Manager Solutions**

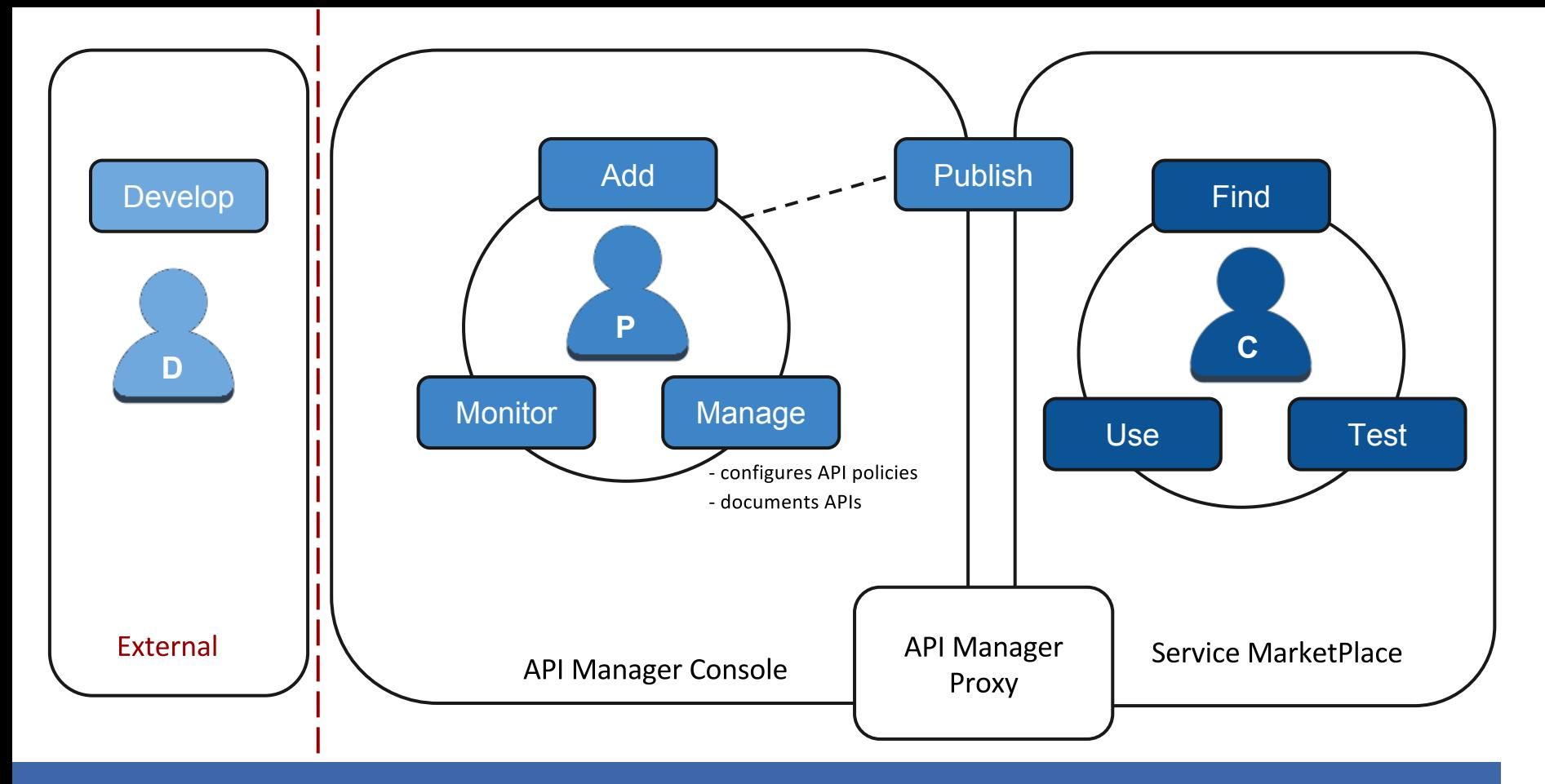

## **API Manager Roles**

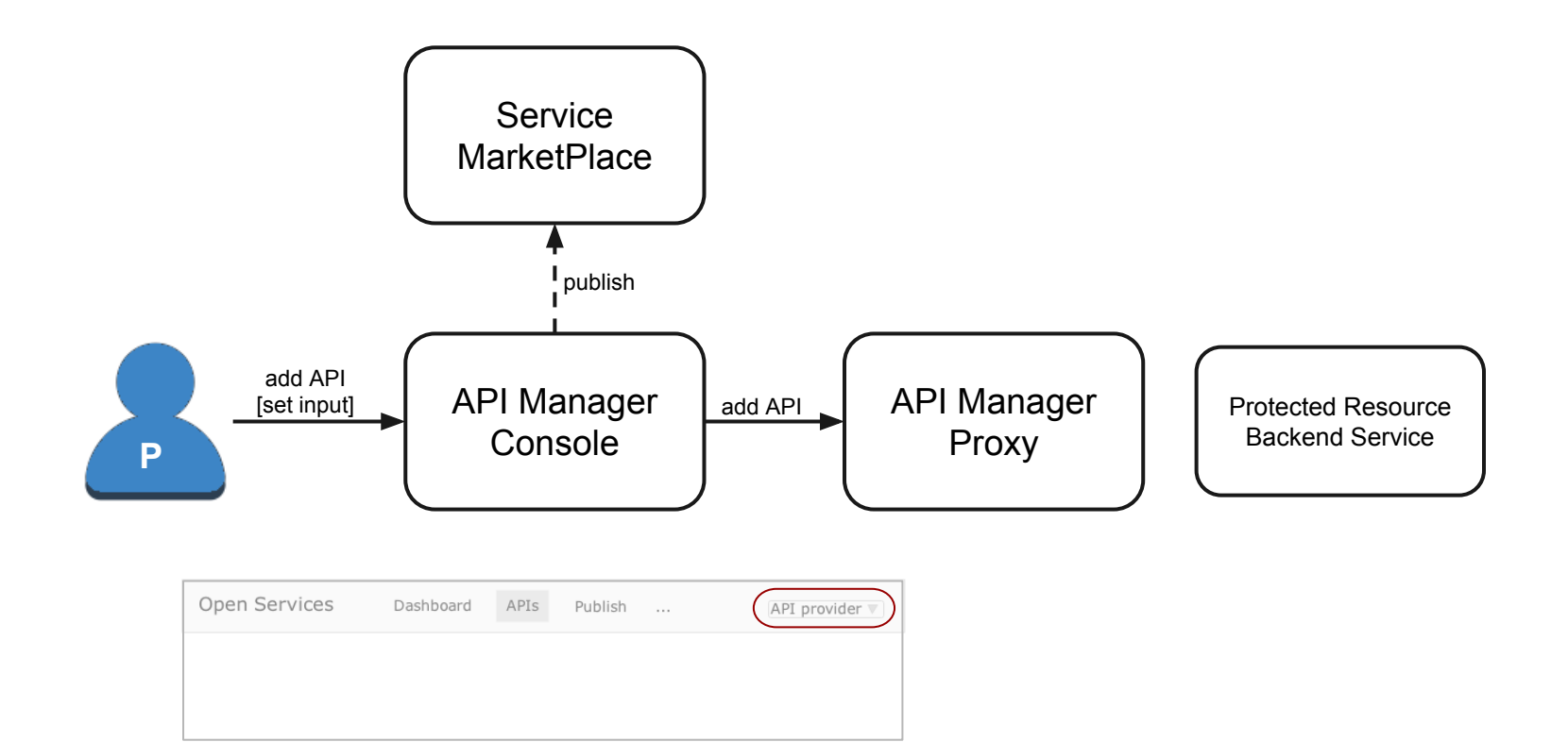

# **API Manager Components - API Provider**

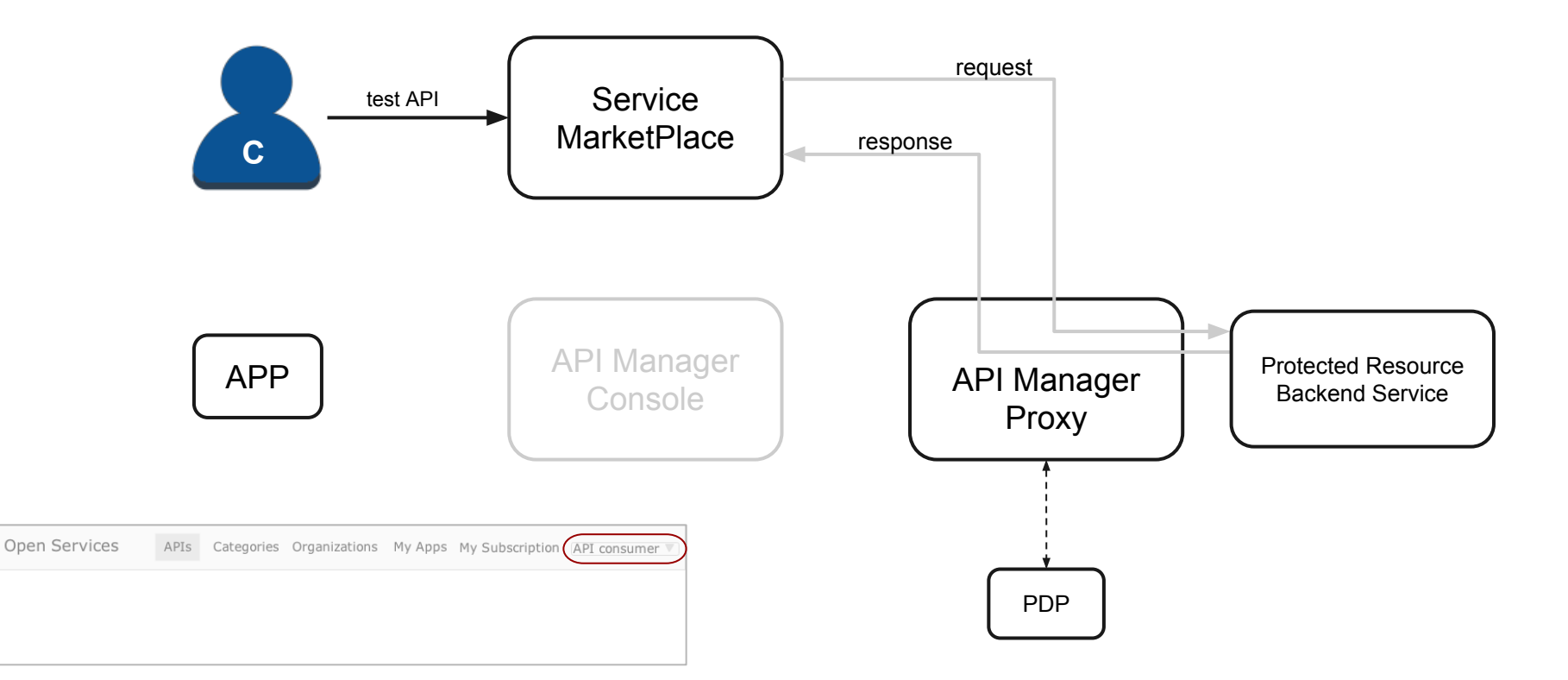

#### **API Manager Components - API Consumer**

Policy Administration Point (PAP) : the system entity that creates a policy or policy set

Policy Decision Point (PDP): the system entity that evaluates applicable policy and renders an authorization decision.

Policy Enforcement Point (PEP) : the system entity that performs access control, by making decision requests and enforcing authorization decisions.

Policy Information Point (PIP): the system entity that acts as a source of attribute values

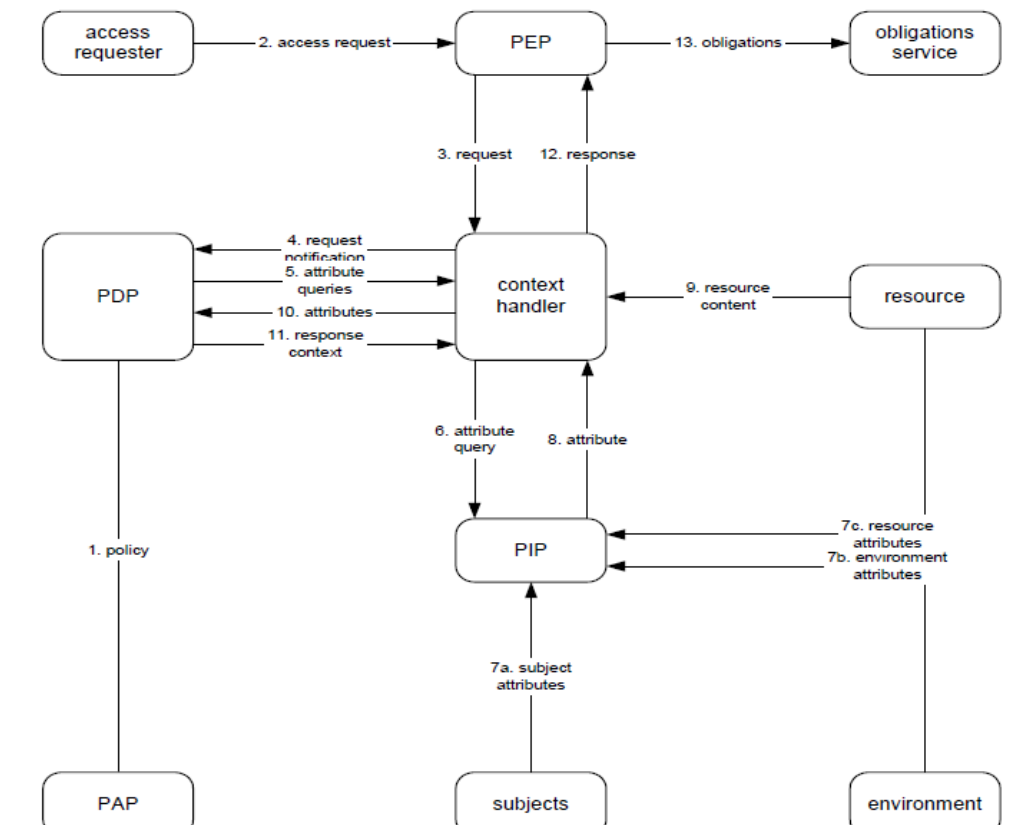

# API Manager Architecture - XACML

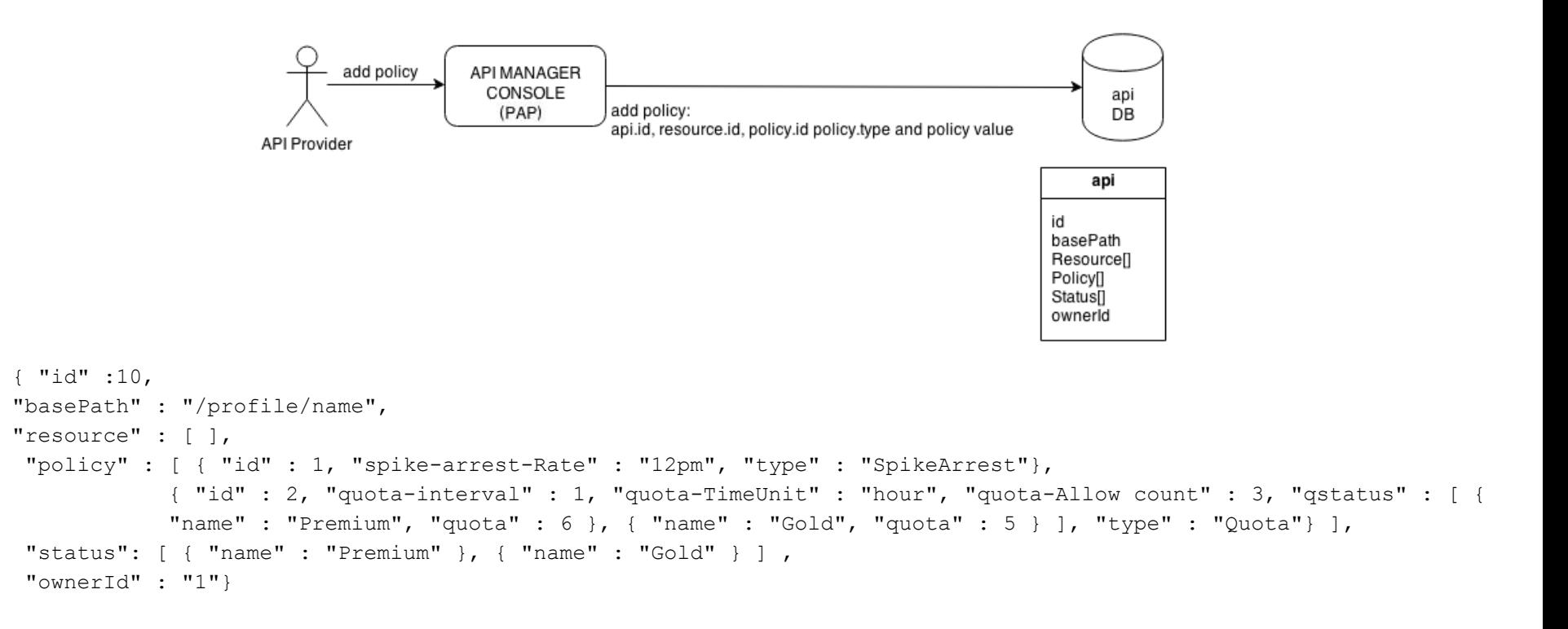

#### API Manager Architecture - add policy

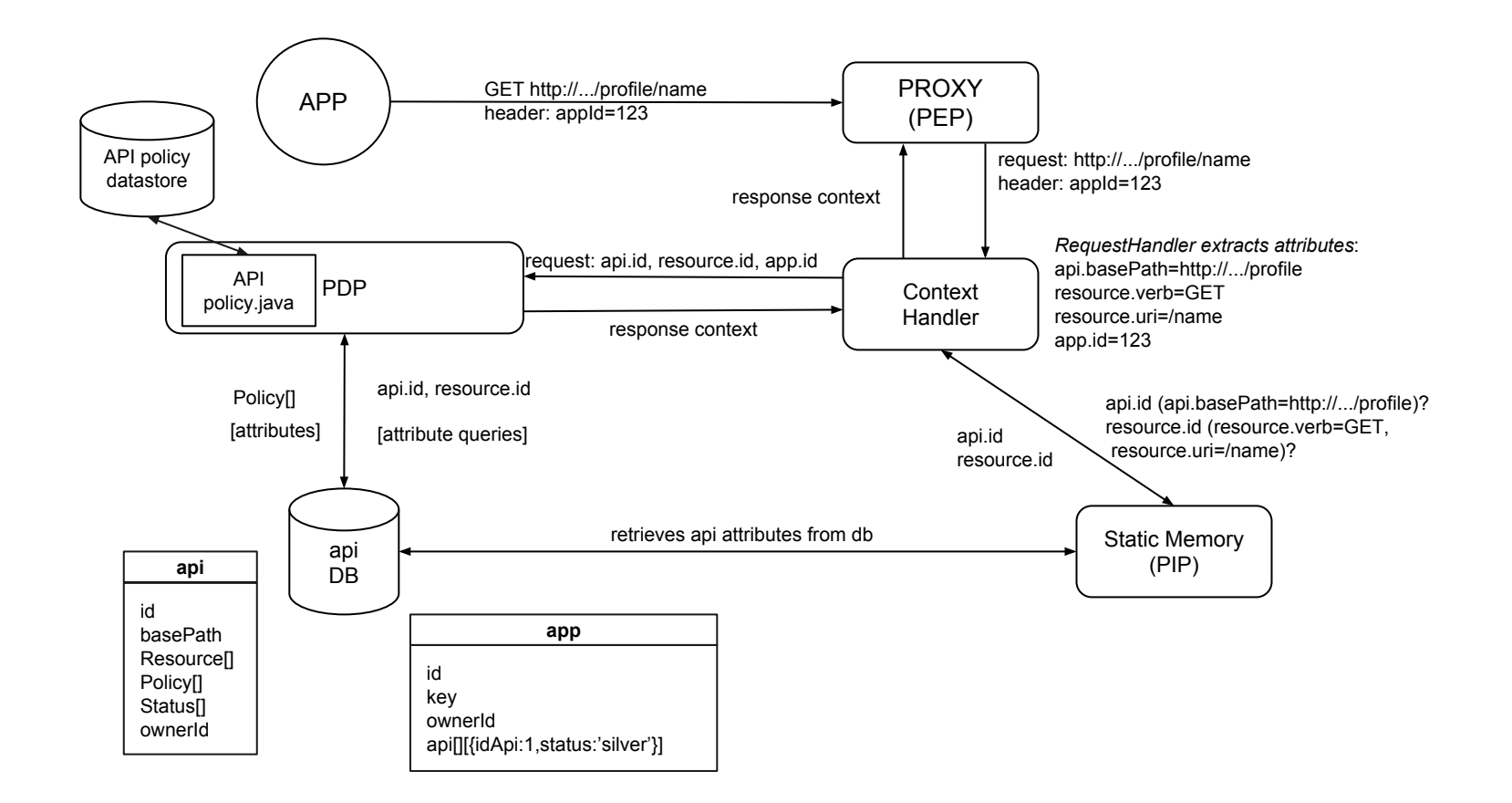

# API Manager Architecture - API call

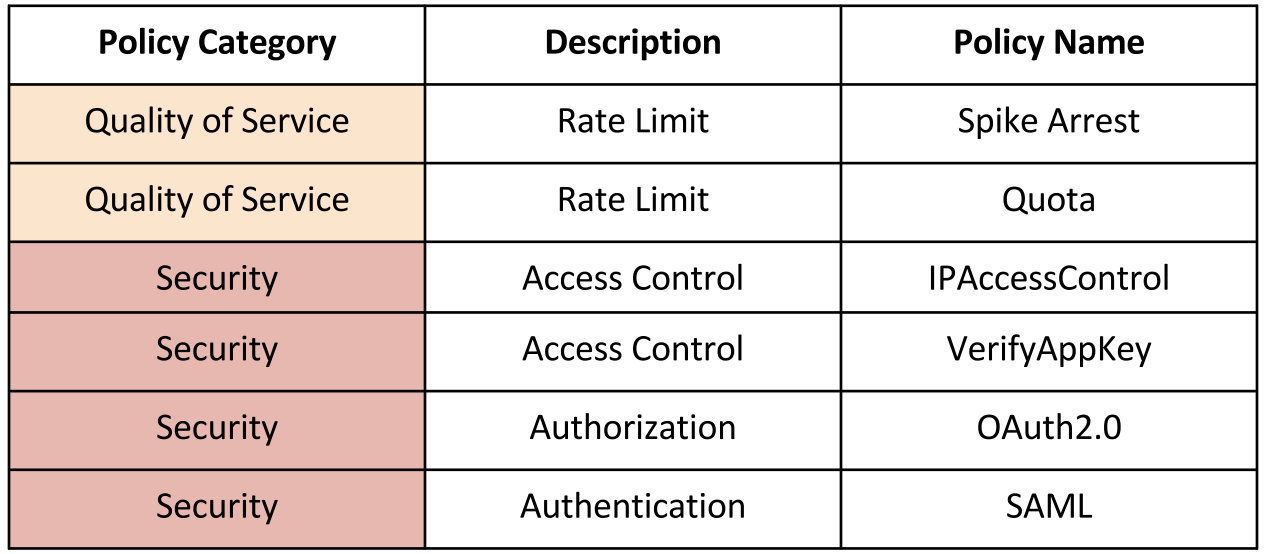

# **API Manager Policies**

![](_page_13_Figure_0.jpeg)

# API Manager and User Policy (Silvio, Hari)

![](_page_14_Picture_0.jpeg)

# Use case: Foreign Student Stay Permit Renewal

![](_page_15_Picture_0.jpeg)

![](_page_15_Picture_1.jpeg)

# Use case: Foreign Student Stay Permit Renewal

![](_page_16_Figure_0.jpeg)

# Use case: Foreign Student Stay Permit Renewal

![](_page_17_Figure_0.jpeg)

# Example

![](_page_18_Figure_0.jpeg)

# Example

![](_page_19_Figure_0.jpeg)

## Example

![](_page_20_Figure_0.jpeg)

![](_page_20_Picture_1.jpeg)

![](_page_21_Figure_0.jpeg)

![](_page_21_Picture_1.jpeg)

![](_page_22_Figure_0.jpeg)

# **API Manager Architecture 2**

Two main goals:

- extend the Content-based Protection and Release (CPR) tool for the NATO information sharing 1. infrastructure to API Manager scenario. In particular, we want to create an approach to generate test inputs and automate the API Manager policies validation.
- $2.$ generalize the new version of the tool to a generic Attribute Based Access Control (ABAC) case

#### What is the CPR tool?

- CPR tool is used to specify and enforce access control policies that arise in organizations such as NATO.
- builds upon ABAC
- the designers express release and protection policies in a natural way using CPRL, that is a language based in the Satisfiability Modulo Theories (SMT) framework.

![](_page_23_Figure_7.jpeg)

#### **CPR Tool Extention and Test Case Generation (Silvio, Riccardo)**

![](_page_24_Picture_0.jpeg)

identify types, entities and attributes in API Manager scenario

```
entity APP = [id:string, key:string, status: Status_value, ip_bv:(_Bitvector 32), apiList: IntList];
entity API = [ id:API_identifier];
entity Resource= [ id:string];
entity Request =[API_id:API_identifier, res_id:string, appKey=string, appId=string, OAuthToken: string, SAMLResponse:string];
….
```
rewrite API provider rules and policies in the new language

```
entity Quota = [count: nat];
```

```
abstract rule Quota(s: Status_value, c:nat) {
       (APP.status =s && Quota.count <= c)
}
```

```
Starting point
```
# Thanks for your attention!